# **UNIVERSIDAD AUTÓNOMA METROPOLITANA UNIDAD XOCHIMILCO DIVISIÓN DE CIENCIAS BIOLÓGICAS Y DE LA SALUD DEPARTAMENTO DE PRODUCCIÓN AGRÍCOLA Y ANIMAL LICENCIATURA EN MEDICINA VETERINARIA Y ZOOTECNIA**

Proyecto de Servicio social:

"Elaboración de un simulador quirúrgico de bajo costo para la práctica de orquiectomía en perros modalidad en línea"

> Prestadora de Servicio Social: Haydeé Itzel Licea Peña Matrícula: 2152032170

Firma:  $\overrightarrow{47}$ 

Asesor interno: Dr. Ángel R. Lozada Gallegos Número Económico: 38145

 $Firma:$ 

**Lugar de Realización:** Universidad Autónoma Metropolitana - Xochimilco.

(100% en línea - proyecto Emergente UAM-X).

Fecha de inicio y término: 17 de enero de 2022 a 20 de Octubre de 2023.

## **Índice**

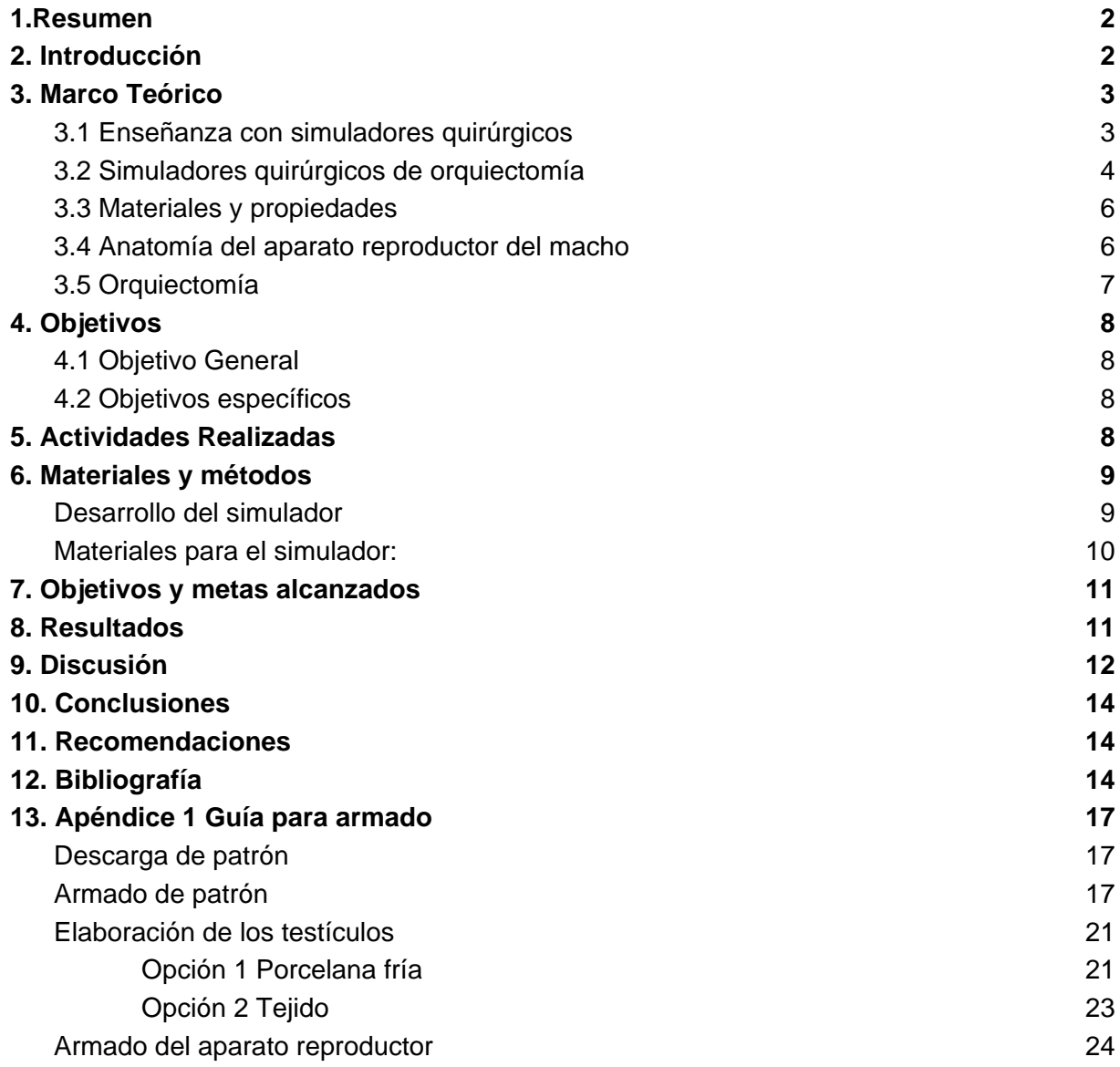

#### <span id="page-2-0"></span>**1.Resumen**

Sin duda la pandemia COVID-19 modificó la forma de enseñanza de la medicina. Las técnicas de simulación combinadas con herramientas digitales podrían revolucionar el aprendizaje de la cirugía, reduciendo los riesgos asociados, e incentivando un aprendizaje uniforme pudiendo además combinarse con actividades digitales para incrementar el aprendizaje o su evaluación (Luque-Luna, M., y Morgado-Carrasco, D. 2021).

Por estas razones se diseñó un modelo de fácil acceso para la simulación de prácticas quirúrgicas para coadyuvar en el desarrollo de las competencias acordes al módulo de Técnicas y terapéuticas quirúrgicas

#### **2. Introducción**

Actualmente la enseñanza en Medicina Veterinaria y Zootecnia se enfrenta a una limitación en el uso de animales vivos por preocupaciones éticas y prácticas. En el Código Sanitario para los Animales Terrestres Cap 7.8, la OIE reconoce la función esencial del uso de animales vivos en la investigación y la educación, subraya la importancia de las Tres R, para emplear animales sólo cuando sea necesario y haya una justificación ética, siempre que no exista otro método alternativo y se deberá utilizar la menor cantidad posible para alcanzar las metas científicas o educativas.

En consecuencia, existe un mayor uso de sustitutos artificiales para el entrenamiento de habilidades en cirugía veterinaria. Brindando no sólo beneficios éticos y prácticos, sino también ventajas pedagógicas desarrollando competencias psicomotoras específicas, mediante el entrenamiento en un ambiente seguro, controlado y sin comprometer al paciente (Carrasco Rojas *et al*, 2013;Langebæk *et al,* 2015).

Entre los tipos de simuladores se encuentran los cadáveres, cuya ventaja es presentar una anatomía correcta pero requieren almacenaje, carecen de respuestas biológicas, pueden sufrir autolisis y *rigor mortis*, lo que puede hacer que el entrenamiento quirúrgico sea menos realista; por otro lado los modelos de plástico que no son controlados por computadoras son de muy bajo costo, de uso repetido, pero tienen falta de realidad (Carrasco *et al*, 2013;Read *et al*, 2016).

Estos modelos varían en fidelidad y pueden no simular todos los aspectos de una orquiectomía, sin embargo una castración canina mal realizada puede aumentar el riesgo de complicaciones perioperatorias, como hematoma o edema escrotal, reacción en sitio de sutura, abscesos y dehiscencia.Las ligaduras sueltas son una causa común de hemorragia, una complicación potencialmente fatal. La capacidad de colocar ligaduras firmes y seguras son habilidades críticas que deben poseer los recién graduados y por lo tanto de suma importancia cuando se les instruye en cirugía básica (Hunt *et ali* 2020; Langebaek R., 2015; Yong *et al*., 2019).

La pandemia COVID-19 ha provocado que varias especialidades, hayan visto reducida su formación específica, entre ellas la cirugía, que requiere un periodo de formación y sin la práctica las habilidades quirúrgicas pueden verse afectadas (Luque-Luna, M., y Morgado-Carrasco, D. 2021).

La importancia de la simulación ha sido reconocida por el Colegio Americano de Cirujanos (ACS) dónde desde 2008, todos los programas de cirugía deben implementarse basados en la simulación de habilidades en los programas de formación (Carrasco Rojas *et al*, 2013).

Sin duda la pandemia COVID-19 modificó la forma de enseñanza de la medicina. Las técnicas de simulación combinadas con herramientas digitales podrían revolucionar el aprendizaje de la cirugía, reduciendo los riesgos asociados, e incentivando un aprendizaje uniforme pudiendo además combinarse con actividades digitales para incrementar el aprendizaje o su evaluación (Luque-Luna, M., y Morgado-Carrasco, D. 2021).

Por estas razones se diseñó un modelo de fácil acceso para la simulación de prácticas quirúrgicas para coadyuvar en el desarrollo de las competencias acordes al módulo de Técnicas y terapéuticas quirúrgicas

## **3. Marco Teórico**

## <span id="page-3-0"></span>3.1 Enseñanza con simuladores quirúrgicos

Es importante definir y diferenciar entre los conceptos de simulador y simulación. Un simulador es un dispositivo de entrenamiento que es cercano a la realidad pero en el que la complejidad de los eventos puede ser controlada (Joyce *et al.*, 2004). Por otra parte, la simulación es un método de capacitación y retroalimentación en el que los alumnos practican tareas y procesos en circunstancias reales utilizando modelos o realidad virtual. (Eder-Van Hook, 2004)

Los simuladores pueden clasificarse de acuerdo a las características que poseen en baja fidelidad, fidelidad intermedia y alta fidelidad.Las simulaciones por otra parte, se clasifican siguiendo el mismo concepto en baja, intermedia y alta fidelidad, cabe destacar que este concepto no incluye únicamente el simulador sino todo el método con el que se aplicará la enseñanza por medio del simulador (Dávila - Cervantes, 2014; Eder-Van Hook, 2004; Joyce *et al.,* 2004).

El costo de la simulación está relacionado con el nivel de fidelidad y la tecnología utilizada, los modelos de baja fidelidad sirven para aprender conceptos y técnicas básicas, siempre que estos modelos sean realistas permitiendo imitar la aplicación clínica para conferir las habilidades requeridas con precisión, siempre considerando que por más tecnología que se aplique para mejorar la fidelidad del dispositivo de entrenamiento el rendimiento del dispositivo aislado no brinda los beneficios de una simulación (Chen *et al,* 2019; Maran, 2003; Rodgers, 2007).

La simulación debe ser siempre guiada por un experto de manera que, exista una retroalimentación para lograr una mejora o el aprendizaje de nuevas habilidades, ya que el éxito de la simulación no está basada en el realismo del simulador sino en el compromiso de los participantes en sus roles, una conexión adecuada entre los involucrados con el fin de que el alumno logre ligar de forma activa las experiencias sociales, psicológicas y clínicas previamente vividas (Eder-Van Hook, 2004; Rodgers, 2007).

## <span id="page-4-0"></span>3.2 Simuladores quirúrgicos de orquiectomía

A continuación en la tabla 1 se muestran los simuladores quirúrgicos existentes en el mercado y sugeridos por la literatura su costo abarca desde los \$5 USD hasta los \$8,625 USD, siendo esto en pesos mexicanos desde \$100 a los más de 16 mil pesos.

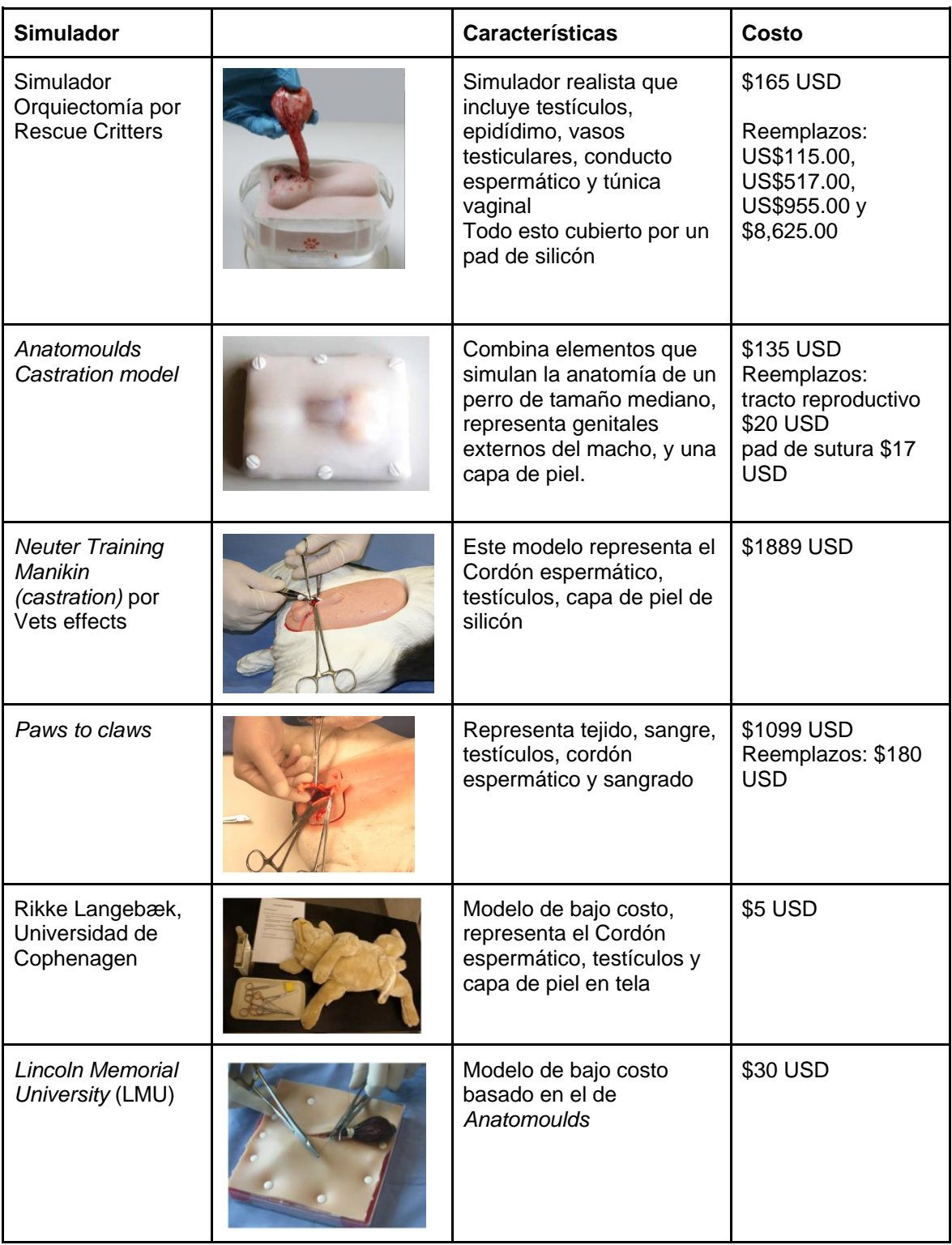

#### **Tabla 1. Simuladores de Orquiectomía existentes.**

(Elaboración propia, información obtenida de Annadale *et al.*, 2019,Hunt *et ali* 2020; K9 Orchiectomy (Neuter) Model, 2018;Langebæk, 2018; *Paws 2 Claws, Manikin - Neuter Dog,* 2012 y Vet Effects,  $2021$ ).

#### <span id="page-6-0"></span>3.3 Materiales y propiedades

En la literatura, una multitud de técnicas para la imitación de tejidos han sido propuestos para la elaboración de alternativas menos costosas de dichos modelos con una amplia variedad de materiales que van desde suspensiones acuosas, gelatinas, resina de poliuretano, resina epóxica, geles de polisacárido, hasta siliconas y tecnología de impresión 3D. Dichos materiales brindan facilidad para la fabricación y flexibilidad (Magdalena *et al*., 2013) (Adams *et al*., 2016).

El látex es un elastómero formado por caucho estabilizado por proteínas. Presenta propiedades que lo hacen un material adecuado para su uso en el área médica como en la simulación de ductos para la medicina. Berry (2002) menciona que es un material flexible que se adapta a cualquier molde, y no es soluble al agua lo que permite el manejo de la mayoría de los fluidos; también presenta un tiempo de consolidación rápida y un menor costo que al emplear polímeros elastómeros similares como lo son resinas y gomas sintéticas (Fieser, 1980). Estas características hacen del látex un material idóneo para usarlo en la simulación de vasos sanguíneos.

#### <span id="page-6-1"></span>3.4 Anatomía del aparato reproductor del macho

El testículo está rodeado por la túnica albugínea que es una firme cápsula de tejido conectivo esta tiene 1-2 mm de espesor. De exterior a interior el testículo se encuentra envuelto por el escroto, capa subcutánea musculoesquelética o túnica dartos, fascia espermática externa, músculo cremáster, fascia espermática interna, túnica vaginal parietal, cavidad vaginal y la túnica vaginal visceral. El ligamento propio del testículo fija la cola del epidídimo con el testículo y el ligamento de la cola del epidídimo lo une a la base del proceso vaginal, ver imagen 1 (König & Liebich, 2005) (Evans & de Lahunta, 2013).

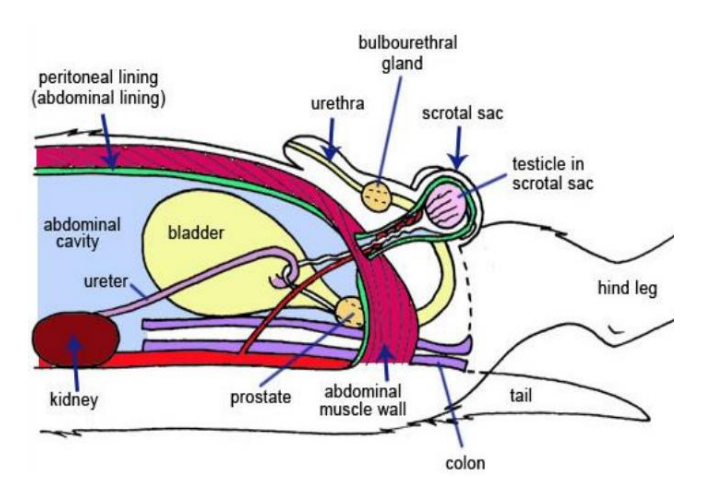

**Imagen 1. Anatomía del perro.** Rahman, 2016.

## <span id="page-7-0"></span>3.5 Orquiectomía

Existen diferentes técnicas para realizar una orquiectomía: la orquiectomía escrotal y la orquiectomía preescrotal. Puede realizarse abierta (ver imagen 2), incidiendo la túnica vaginal parietal; o bien cerrada, dejando intacta la túnica vaginal parietal. La técnica escrotal se prefiere para la castración en gatos, mamíferos pequeños, rumiantes, caballos y cerdos. La técnica preescrotal se prefiere en perros (Battisti, 2012; DiGangi, 2016; Duhamelle et al., 2018; Fossum, 2012; Rodríguez et al., 2005).

Una castración canina mal realizada puede aumentar el riesgo de complicaciones perioperatorias, como hematoma o edema escrotal, reacción en sitio de sutura, abscesos y dehiscencia. Las ligaduras sueltas son una causa común de hemorragia, una complicación potencialmente fatal. La capacidad de colocar ligaduras firmes y seguras es por lo tanto, de suma importancia cuando se instruye a los estudiantes veterinarios en cirugía básica (Hunt *et ali* 2020; Yong *et al*., 2019).

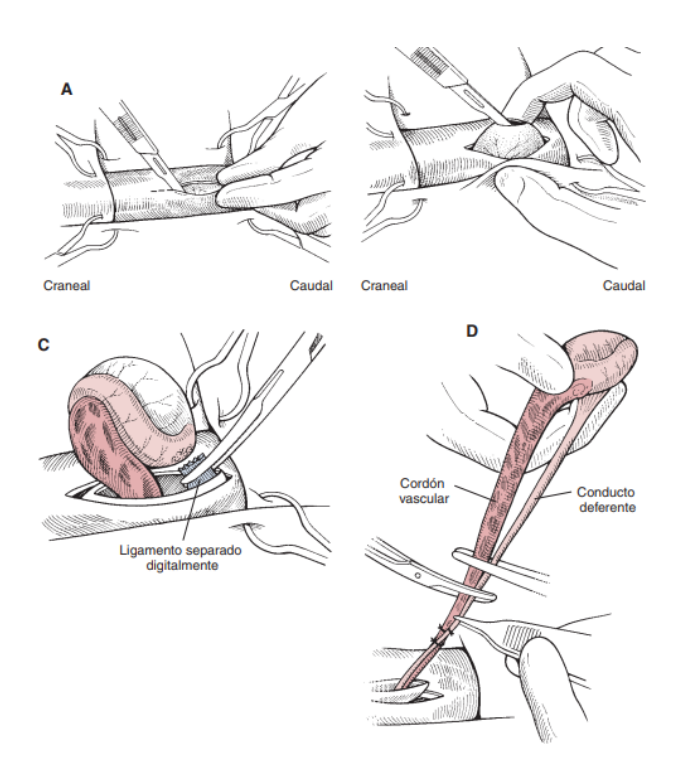

**Imagen 2. Orquiectomía.** Fossum, T. 2009.

## <span id="page-8-0"></span>**4. Objetivos**

## <span id="page-8-1"></span>4.1 Objetivo General

Elaboración de un simulador quirúrgico de bajo costo para el entrenamiento de alumnos en la técnica de orquiectomía canina

## <span id="page-8-2"></span>4.2 Objetivos específicos

- Realizar una revisión bibliográfica para conocer y describir los simuladores de orquiectomía actuales.
- Consultar la bibliografía disponible acerca de los materiales utilizados para la elaboración de órganos e irrigación con la utilización de vasos sanguíneos en simuladores.
- Definir las capas anatómicas indispensables para representar la técnica quirúrgica
- Definir un protocolo de validación

## **5. Actividades Realizadas**

Apoyo en prácticas del Módulo de Técnicas y terapéuticas quirúrgicas

## **6. Materiales y métodos**

Se consultaron artículos de revistas científicas indexadas en bases de datos: *Wiley Online Library Full Collection* 2016, *Web of Science*, *Taylor & Francis Online*, *Oxford Journals,* Scopus, MedLine y Pubmed.

## <span id="page-9-0"></span>Desarrollo del simulador

Se realizó la búsqueda de un patrón en tela que pueda representar lo más cercano a la anatomía para realizar prácticas de simulación quirúrgica y se realizaron ajustes para hacerlo más realista por medio de *Photoshop*.

Una vez listo el patrón se elaboraron las piezas en tela para el armado y se redactaron las instrucciones pertinentes al molde.

Para la simulación del aparato reproductor interno se basó en modelos existentes en la literatura realizando los ajustes necesarios en cuanto a materiales para que estos fueran de más fácil acceso, manejo y/o menor costo.

Patrón en tela basado en el modelo de Voodoo-Tiki's Wild Wolf Plush Pattern en Deviantart.com con modificaciones que se realizaron utilizando una capa del patrón (ver imagen 3, izquierda) sobre una imagen de un perro sobrepuestas en Photoshop (ver imagen 3, derecha), modificando el tamaño del lienzo de A4 a Póster a 300dpi para su posterior impresión (ver imagen 4).

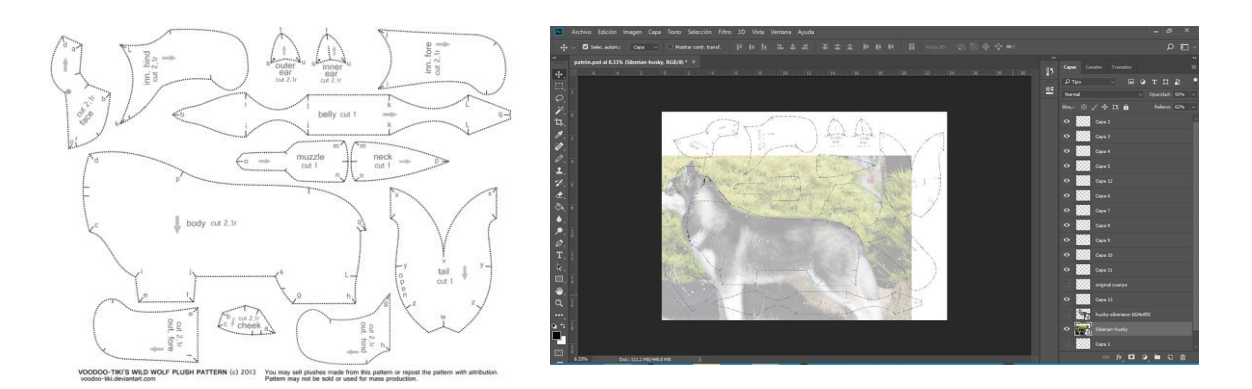

**Imagen 3**. Imagen del patrón original, izquierda y a la derecha las modificaciones realizadas en *Photoshop*

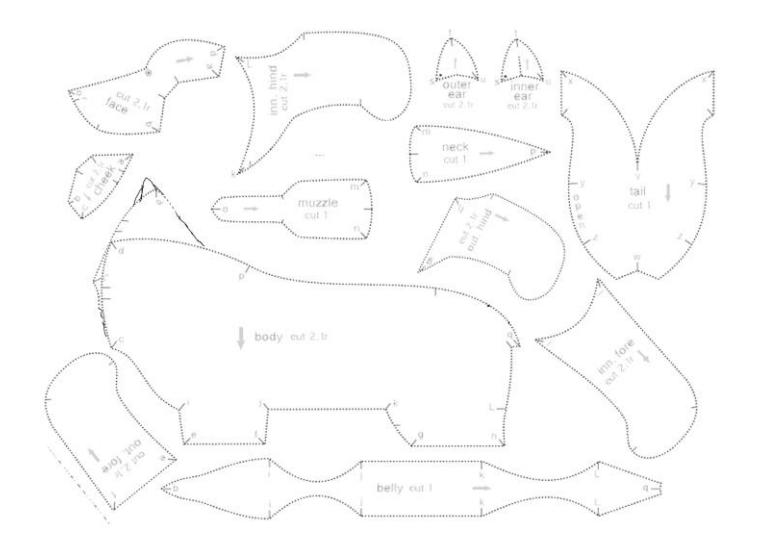

**Imagen 4**. Patrón con modificaciones

El patrón fue impreso en tamaño póster, se separaron las piezas y cortaron sobre la tela para posteriormente armar cada una según la guía del molde (*ver apéndice 1*).

<span id="page-10-0"></span>Materiales para el simulador:

| Cuerpo                                                                                                    | Versión con porcelana fría                                                                                                    | Versión con estambre                                                                                                    |
|----------------------------------------------------------------------------------------------------|----------------------------------------------------------------------------------------------------|----------------------------------------------------------------------------------------------------|
| 1 metro de tela peluche<br>1 bolsa de delcrón<br>2 botones<br>1 carrete de hilo<br>1 aguja para modista<br>1 aguja de caneva<br>1 tijeras<br>1 plumón o marcador de<br>tela<br>1 patrón impreso | Pasta de porcelana fría<br>2 Globo de látex<br>20 cm de estambre rojo<br>20 cm de estambre azul<br>40 cm de estambre blanco<br>1 condón<br>1 liga intraoral de<br>ortodoncia 3/16" | 10g Estambre<br>delcrón<br>2 Globo de látex<br>20 cm de estambre rojo<br>20 cm de estambre azul<br>40 cm de estambre blanco<br>1 condón<br>1 liga intraoral de<br>ortodoncia 3/16" |

**Tabla 2. Materiales para la realización del simulador quirúrgico** 

La guía para el armado se puede consultar en el apéndice 1

Simulación:

Se propone llevar a cabo la evaluación con simulador con la sugerencia que hacen Hunt y colaboradores, 2020; con dos grupos uno que realice práctica experimental antes de usar simulador y uno que realice práctica experimental después de haber usado el simulador.

## **7. Objetivos y metas alcanzados**

Se logró realizar el simulador quirúrgico, se encontró una propuesta de evaluación de simulación.

## **8. Resultados**

Se optó por un simulador cuyo exterior fuera de tela debido a la reducción de costos que implica usar este material, se brindan opciones para la realización del testículo según la aproximación al tejido real que se pretenda o se pueda realizar según los materiales a los que se tenga acceso, en la tabla 3 se pueden comparar los costos del material requerido.

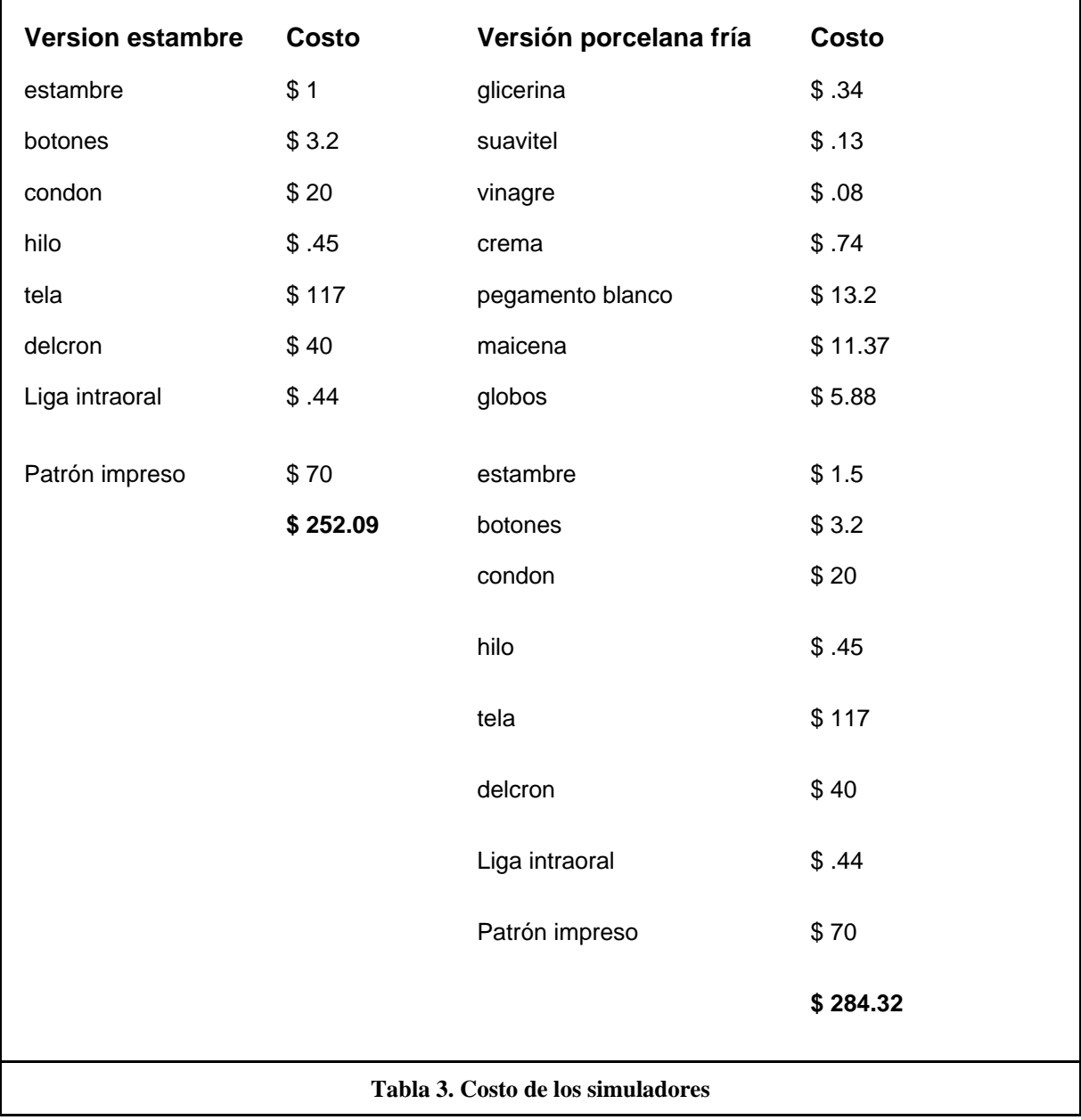

#### **9. Discusión**

La castración es una cirugía común que requiere habilidades quirúrgicas desarrolladas en los estudiantes, estas habilidades disminuyen el riesgo de complicaciones perioperatorias(Dávila, 2014; Hunt, 2020)

El desarrollo de modelos quirúrgicos al alcance de los estudiantes brinda las oportunidades de práctica las habilidades quirúrgicas que requieren para su desarrollo al mismo tiempo que aportan una versión de práctica alternativa al uso de animales vivos únicamente para práctica y las implicaciones éticas que esto implica; permitiendo hacer diversas repeticiones en simulación para llegar al modelo vivo con mejor eficiencia, mayir rapidez y disminución del número de errores (Davila, 2014; Hunt, 2020; Langebæk, 2012; Martínez, 2012; Smeak 2007).

La creación de simuladores en la pandemia fue crucial para adquirir habilidades quirúrgicas en una situación en la que no se podía tener acceso a otro tipo de modelos, pero su uso no se ha limitado ni se limitará sólo a situaciones de emergencia debido a que por su bajo costo y fácil acceso permite a los estudiantes el uso repetitivo y con ello el entrenamiento en habilidades básicas antes de una cirugía con un animal vivo (Davila, 2014; Hunt, 2020; Langebæk, 2016, 2012 ; Martínez, 2012; Smeak 2007, Williamson, 2019).

La elaboración del simulador con porcelana fría no tuvo mayor complicación debido a que los materiales no requieren un uso especialmente cuidadoso, para la elaboración en tejido si se requiere un conocimiento básico para su elaboración y por ello se presentó la otra alternativa de modelo, en la literatura no se encontró un modelo que fuera tejido o que intentara representar la anatomía del plexo pampiniforme sobre el testículo en un modelo de bajo costo como se realiza en el simulador desarrollado.

Al igual que en el simulador de Langebæk, 2012 la base del simulador en peluche es reutilizable y los testículos deben recrearse para cada simulación.

El tejido de los testículos se puede sustituir por un globo relleno con arroz como en el simulador de Langebæk, 2012 pero con esta versión existe la complicación de meter la harina en el globo de una manera práctica ya que el globo al no ser de un calibre grande se rompe fácilmente; sería una opción a intentar si el modelo se aumenta de tamaño.

El simulador desarrollado al igual que el de Langebæk, 2018, Paws 2 Claws, Manikin - Neuter Dog, 2012 y Vet Effects, 2021 permite colocar al paciente en decúbito dorsal, a diferencia de los modelos de *Rescue Critters y Anatomoulds* que sólo representan el aparato reproductor si bien tienen la ventaja de mayor fidelidad en la sensación del tejido debido que el material con el que están representados es silicón, también tienen la desventaja del alto costo del material diferenciándose de la propuesta de \$284.32 pesos mexicanos contra \$135 USD.

En cuanto a costos el modelo de Langebæk, 2018 es de más bajo costo que el propuesto, esto debido a que sugiere comprar un peluche ya hecho y en el presente trabajo se elabora desde 0, si se elimina el costo de la elaboración del peluche el modelo tendría un costo de \$57.32 pesos mexicanos lo cual es más bajo que el modelo propuesto por Langebæk, o bien se puede comprar una tela más barata para la elaboración del peluche con lo cual el costo bajaría considerablemente.

En todos los modelos se puede realizar la palpación de los testículos, en el propuesto según el tipo de tela que se utilice para representar la piel se podrá realizar el rasurado y el embrocado puede realizarse sobre la tela directamente o bien se puede realizar usando una etiqueta para proteger la tela o con líquidos en envases destinados para la simulación para evitar manchar la tela, esto se deja a criterio de lo que se requiera evaluar en la simulación.

Una diferencia en el modelo del presente trabajo es que se puede hacer el desgarre de la unión de las túnicas al testiculo al usar en una simulación de una técnica de orquiectomía abierta.

El modelo permite realizar la identificación de estructuras, ligaduras y suturas para simular la técnica de orquiectomía que se elija según el objetivo buscado en los alumnos del módulo de Técnicas y terapéutica quirúrgica, así como lo permitirían los modelos de Annadale *et al.*, 2019,Hunt *et ali* 2020; K9 Orchiectomy (Neuter) Model, 2018;Langebæk, 2018; *Paws 2 Claws, Manikin - Neuter Dog,* 2012 y Vet Effects, 2021, con la ventaja del bajo costo cobre los modelos comerciales y una mejor representación anatómica de estructuras sobre los modelos de bajo costo.

## **10. Conclusiones**

La elaboración de simuladores para la enseñanza de técnica quirúrgica es un gran apoyo para asentar los conocimientos necesarios en manejo de instrumental quirúrgico, elementos esenciales en la técnica quirúrgica, para que al llegar a la práctica con un animal vivo se tenga mayor confianza en la realización de la cirugía por parte de los alumnos.

El énfasis recae en que no se trata de armar un simulador únicamente si no en llevar a cabo la simulación quirúrgica para que el objetivo de enseñanza se logre llevar a cabo.

#### **11. Recomendaciones**

Imprimir el patrón en tamaño carta para que sirva de guía para el armado y evitar perderse con las piezas recortadas.

Cortar la tela de peluche con cutter por el revés, es decir, la parte que es plana, para una mejor apariencia.

La porcelana en frío se endurece a las dos semanas aún cubierta con plástico, por lo que la sensación se perderá, sin embargo la simulación seguirá siendo la misma.

## <span id="page-14-0"></span>**12. Bibliografía**

Adams F, Qiu T, Mark A, Fritz B et. al,. (2016). Soft 3D-Printed Phantom of the Human Kidney with Collecting System. *Annals of Biomedical Engineering*. . 45 (4) pp. 963– 972.

Berry E., Marsden, A., Dalgarno, W., Kessel, D y Scott, D. (2002). Flexible tubular replicas of abdominal aortic aneurysms.

Breeze, J. N. Hunt, I. Gibb, G. James, A. Hepper, J. (2013). Clasper Experimental penetration of fragment simulating projectiles into porcine tissues compared with simulants *J. Forens. Leg. Med.,* 20 (4) pp. 296-299

Carrasco Rojas, A; García Cervantes, B; Carrasco Ruiz, A. (2013). Utilización de simuladores en la educación quirúrgica. *Cirujano General* 35(1)2013. Módulo VIII. Educación en cirugía. Disponible en [https://www.medigraphic.com/pdfs/cirgen/cg-](https://www.medigraphic.com/pdfs/cirgen/cg-2013/cgs131x.pdf)[2013/cgs131x.pdf.](https://www.medigraphic.com/pdfs/cirgen/cg-2013/cgs131x.pdf)

Dávila-Cervantes, A. (2014). Simulación en Educación Médica. *Investigación En Educación Médica*, 3(10), 100–105. [https://doi.org/10.1016/s2007-5057\(14\)72733-4](https://doi.org/10.1016/s2007-5057(14)72733-4)

Eder-Van Hook, J. (2004). Building a national agenda for simulation-based medical education (No. W81XWH-04-0-0583). Washington, DC: Telemedicine and Advanced Technology Research Centero. Document Number)

Fossum, T. *Cirugía en Pequeños Animales*.(2009) 3a ed. Barcelona. Editorial Gea Consultoría. Págs.: 22-31, 702-742.

Hunt ,J; Heydenburg, M; Kelly, C; Anderson, S. y Dascanio, J. (2020) Development and Validation of a Canine Castration Model and Rubric. *Journal of Veterinary Medical Education* 2020.47:78-90.

Joyce, B., Weil, M., & Calhoun, E. (2004). Models of Teaching (7th ed.). Boston, MA: Allyn and Bacon.

Kalcioglu, Z.I., Qu, M., Van Vliet, K.J., Strawhecker, K.E., VanLandingham, M.R., (2010). Multiscale characterization of relaxation times of tissue surrogate gels and soft tissues. In: 27th Army Science Conference Proceedings, Orlando, FL, November.

Köning, H., & Liebich, H. (2011). *Anatomía de los animales domésticos.* México: Editorial Médica Panamericana. 279 pp.

Langebæk, R. Berendt, M. Pedersen, L. T. Jensen, A. L. Eika, B. (2012). Features that contribute to the usefulness of low-fidelity models for surgical skills training. *Veterinary Record* (2012) 170(14) 361 doi: 10.1136/vr.100181

Luque-Luna, M., & Morgado-Carrasco, D. (2021). RF-Surgical Simulation and Digital Tools for Surgical Training During the COVID-19 Pandemic. FR-Técnicas de simulación quirúrgica y herramientas digitales como alternativa en la formación quirúrgica durante la pandemia COVID-19. *Actas dermo-sifiliograficas*, 112(10), 926– 927. Advance online publication. https://doi.org/10.1016/j.ad.2021.02.005

Maran NJ, Glavin RJ. Low-to high-fidelity simulation–a continuum of medical education? *Med Educ* 2003;37(Suppl 1):22–28.

Magdalena , K. C., Rune , H., Ronald, M. & Thomas, L., 2013. Multimodal Phanthom of Liver Tissue. *Plos One*, Volumen 8, pp. 1-9.

Martínez Parra, J. S., Mayorga Perdomo, O. F., Rodríguez Martínez, L. K., Sarmiento Abril, N., & Velandia Patiño, V. (2020). *Simulación quirúrgica como herramienta de aprendizaje y seguridad del paciente. Revisión de la literatura* [Tesis de Licenciatura, Fundación Universitaria de Ciencias de la Salud]. <https://repositorio.fucsalud.edu.co/handle/001/1330>

Rahman, Md.Mahbubur. (2016). Surgical or open castration of dog. 10.13140/RG.2.1.3573.9929.

Ravikumar, N., Noble, C., Cramphorn, E., & Taylor, Z. A. (2015). A constitutive model for ballistic gelatin at surgical strain rates. *Journal of the mechanical behavior of biomedical materials*, *47*, 87-94.

Raholin, C. Propiedades de la Silicona. Argentina. Disponible en[:](http://www.raholin.com/pdf/silicona.pdf) <http://www.raholin.com/pdf/silicona.pdf>

*K9 Orchiectomy (Neuter) Model*. (2018). Rescuecritters.com. <https://rescuecritters.com/product/canine-orchiectomy-neuter-model/>

*Paws 2 Claws - Manikins - Neuter Dog.* (2012). Paws2claws.com. [http://www.paws2claws.com/Manikins\\_NeuterDog.html#ad-image-3](http://www.paws2claws.com/Manikins_NeuterDog.html#ad-image-3)

Rodgers, D. (2007). *High-Fidelity Patient Simulation: A Descriptive White Paper Report*. Heath Care Simulation Strategies. Recuperado el 18 julio 2019 de Clinical Simulation Center: [https://sites.psu.edu/hersheysimulation/files/2016/11/Simulation-](https://sites.psu.edu/hersheysimulation/files/2016/11/Simulation-White-Paper-Rodgers-1pk08yn.pdf)[White-Paper-Rodgers-1pk08yn.pdf](https://sites.psu.edu/hersheysimulation/files/2016/11/Simulation-White-Paper-Rodgers-1pk08yn.pdf)

Shalaby W; Burg, K; Shalaby W. (2012). Polymers for Vascular and Urogenital Applications. CRC Press. Taylor & Francis Group:NY. Disponible e[n](http://www.crcpreess.com/) [www.crcpreess.com.](http://www.crcpreess.com/) Revisado el 21/07/2019.

Sisson S; Grossman J.D; (2001). *Anatomía de los animales domésticos.* 5a ed, Masson. Pp. 1736-1741.

Tobias M. Karen (2011). *Manual de cirugía de tejidos blandos en pequeños animales*. 1a ed. Inter - Médica. Pp. 213- 224.

Vet Effects Where Special Effects Meets Veterinary Science. (2021). Neuter Training Manikin (Item #2005). Veteffects.com.<http://veteffects.com/products.htm>

Voodoo-Tiki's Wild Wolf Plush Pattern, (2013). Deviantart.com. <https://www.deviantart.com/voodoo-tiki/art/Wild-Wolf-plush-pattern-406320801>

Wolf plushie instruction book, (2013). Deviantart.com. <https://www.deviantart.com/voodoo-tiki/art/Wolf-plushie-instruction-book-406320071>

Yaeger, K. A., Halamek, L. P., Coyle, M., Murphy, A., Anderson, J., Boyle, K., et al. (2004). High-fidelity simulation-based training in neonatal nursing. *Advances in Neonatal Care*, 4(6), 326-331.

## <span id="page-16-0"></span>**13. Apéndice 1 Guía para armado**

<span id="page-16-1"></span>Descarga de patrón

[https://www.dropbox.com/scl/fi/qzf0a69tdrty8gsrw89c4/patr](https://www.dropbox.com/scl/fi/qzf0a69tdrty8gsrw89c4/patr-n.jpg?rlkey=d25c01fuz0470jk3xrhz9gqgi&dl=0)n.jpg?rlkey=d25c01fuz0470jk3xrhz9gqqj&dl=0

#### <span id="page-17-0"></span>Armado de patrón

1. Una vez descargado e impreso el patrón las piezas se recortan, se pueden colocar sobre cartulina si se dificulta el manejo del patrón.

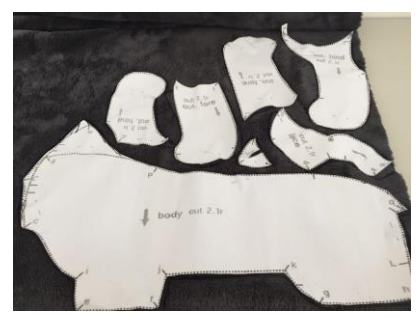

número de piezas indicado, si son dos fijarla con alfileres

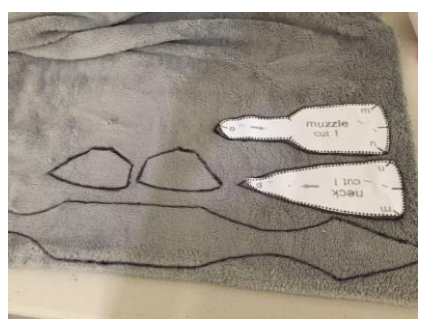

2. Se marca el patrón en la tela según el Las partes del molde que requieren una sola piezas doblando la tela en dos y al cortar indiferentemente. La pieza del abdomen pieza se pueden marcar en la tela

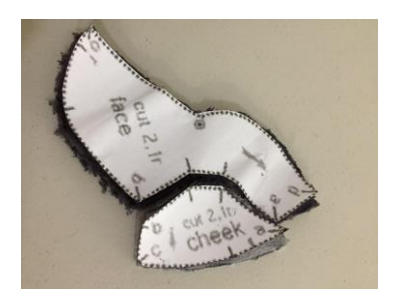

empiezan a coser de manera que las letras coincidan en cada unión, en la imagen se puede ver la unión de cara y mejilla del patrón

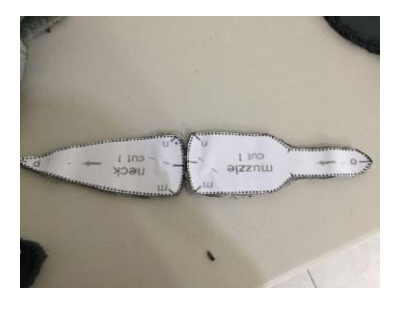

3. Las piezas se recortan y se Unión de la parte superior de Parte superior de la cabeza, la cabeza

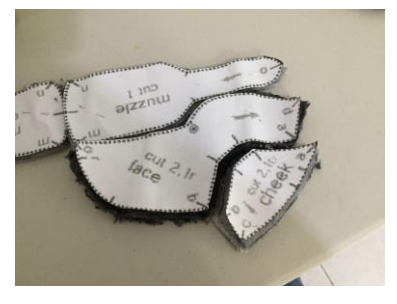

mejilla y rostro

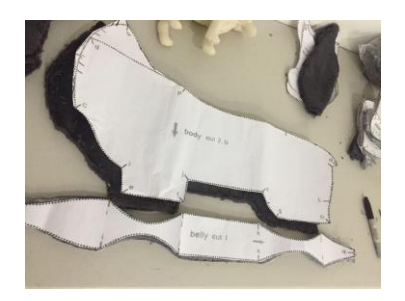

4. Coser la parte del pecho y la parte interior de los miembros torácicos y dejar lo demás sin coser para poder rellenar por el vientre

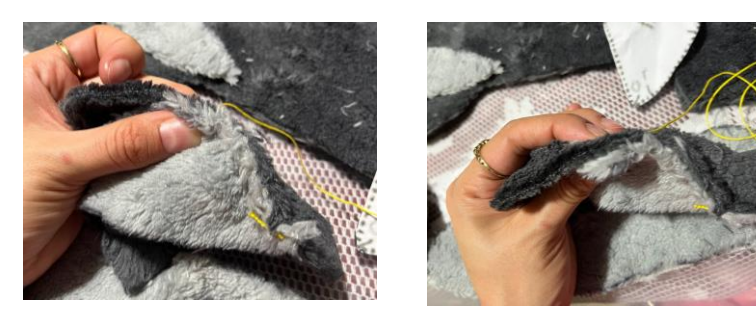

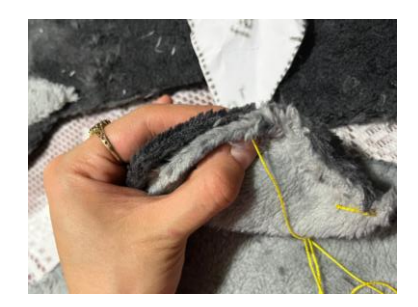

Unión de cara y mejilla, coser todo el borde según las indicaciones de las letras en el patrón

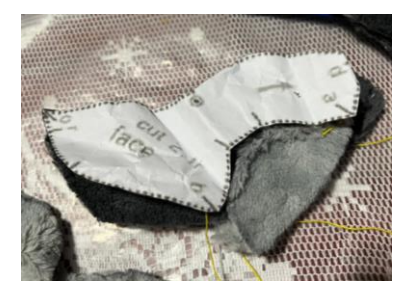

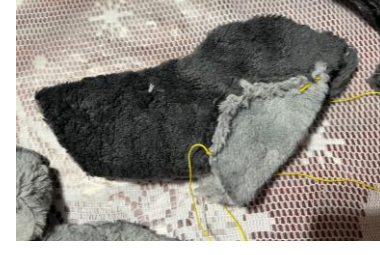

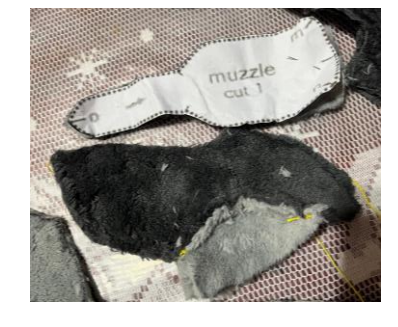

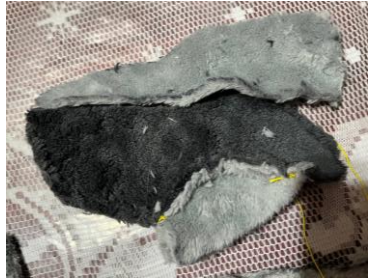

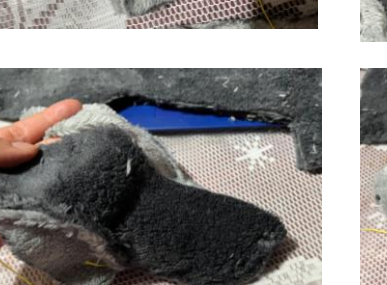

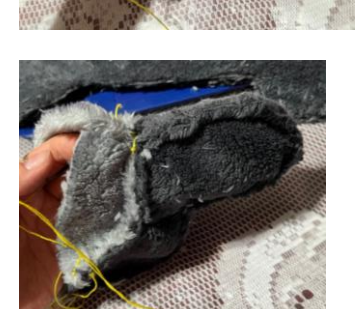

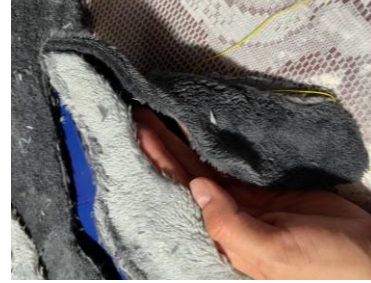

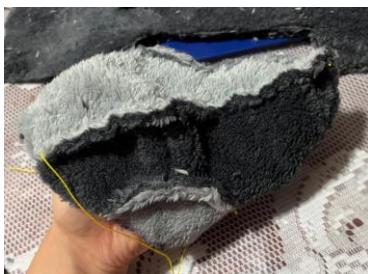

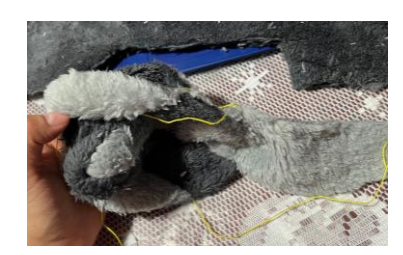

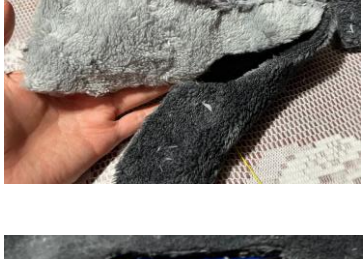

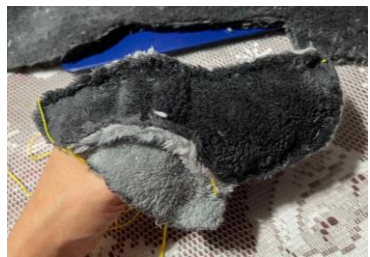

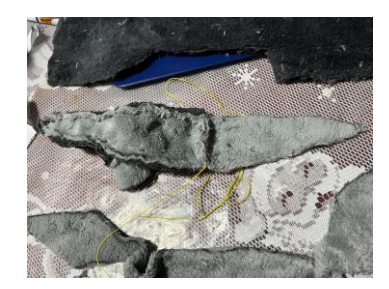

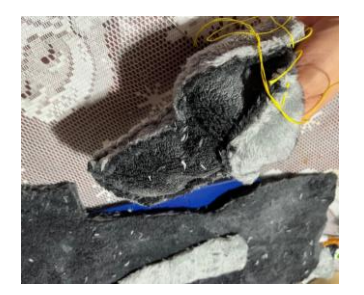

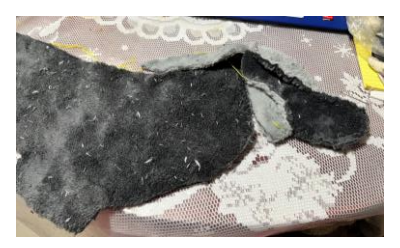

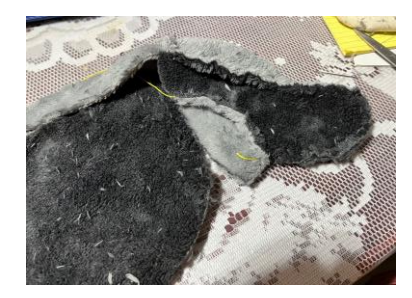

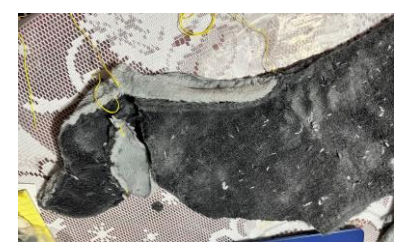

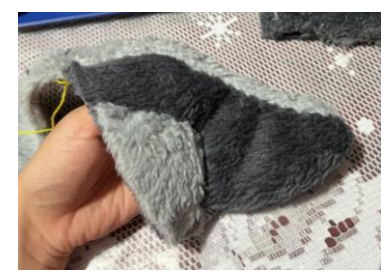

5. De la misma manera el resto del cuerpo se va cosiendo siguiendo las indicaciones del patrón

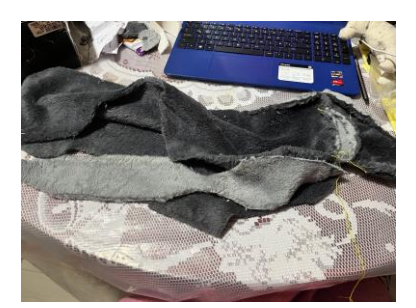

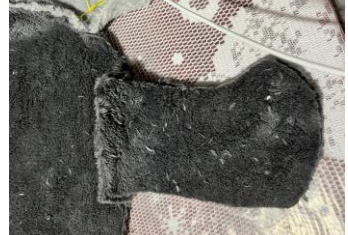

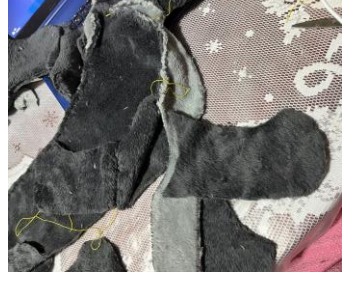

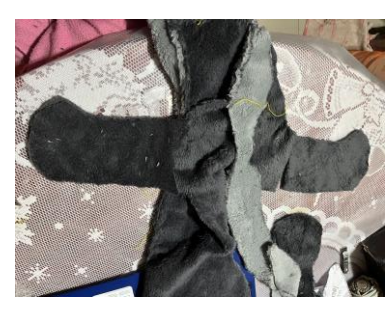

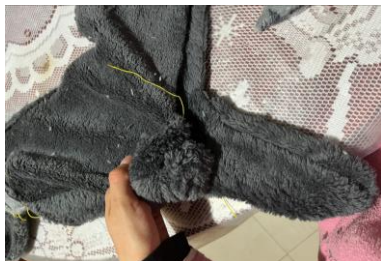

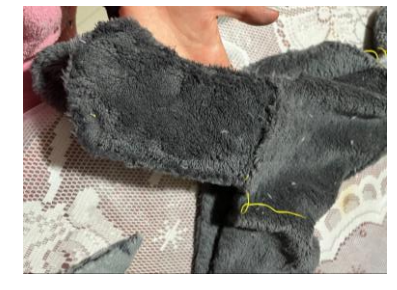

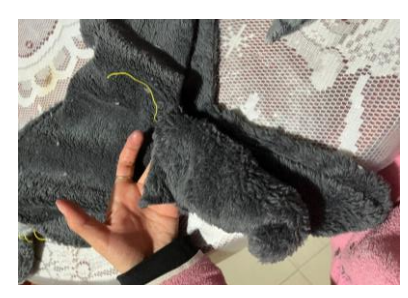

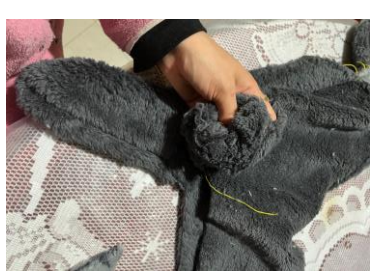

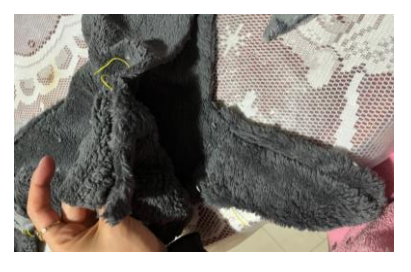

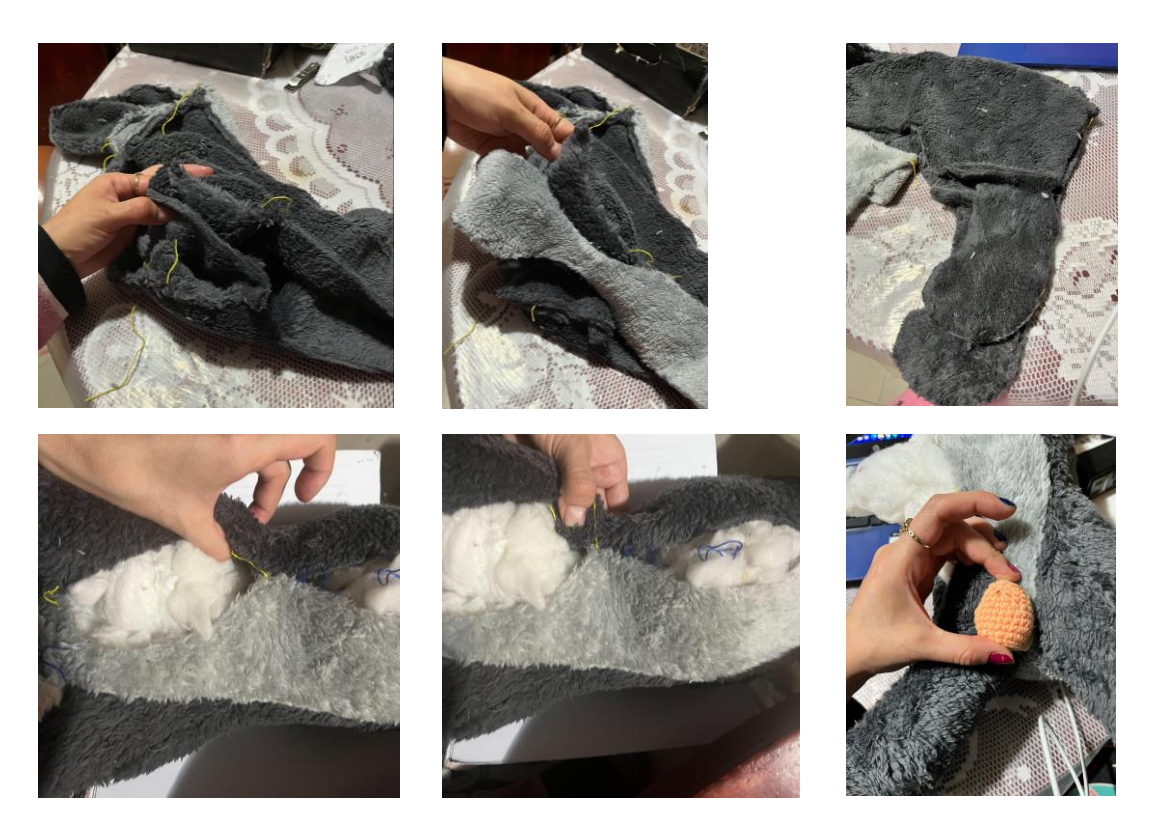

6. Una vez armado se procede a rellenar con delcron, no cerrar la parte del vientre, o bien dejar espacio para poder agregar la parte interna del simulador que representa el aparato reproductor interno. Para la elaboración del escroto se usará un modelo para el tamaño del testículo que se va a usar.

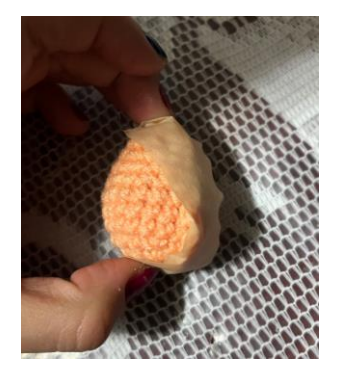

7. Se cubre con una cinta adhesiva que se pueda quitar facilmente, en este caso se usó masking tape

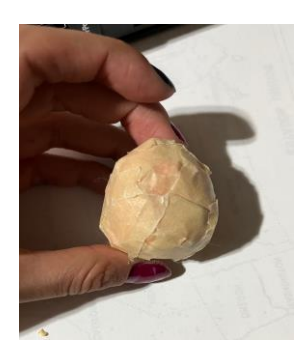

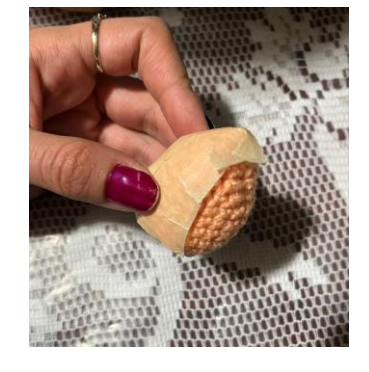

8. Se va cubriendo completamente tomando pequeños pedazos de cinta

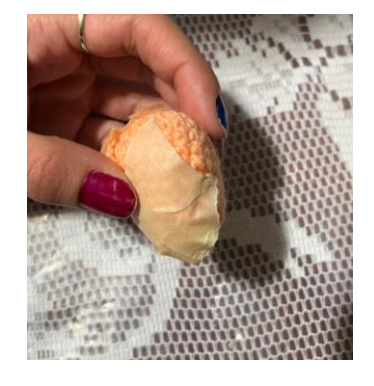

9. Los pedazos pequeños ayudan a definir las curvas

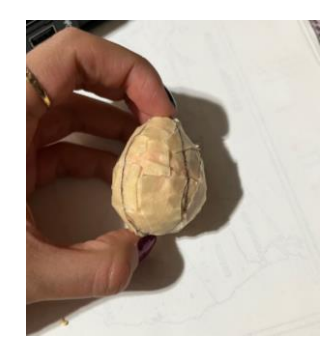

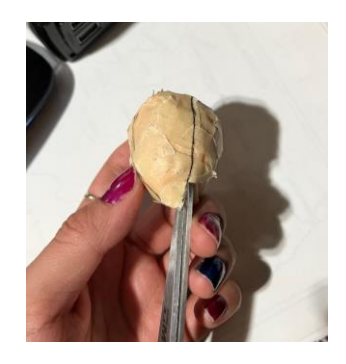

completamente

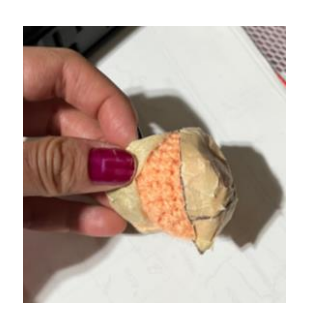

13. Se retira el material cuidadosamente para que no se rompa el molde

- 10. Se continua hasta cubrir 11. Una vez cubierto se realizan marcas en dónde irán los cortes para poder retirar el material
- 12. Se realizan los cortes ya marcados

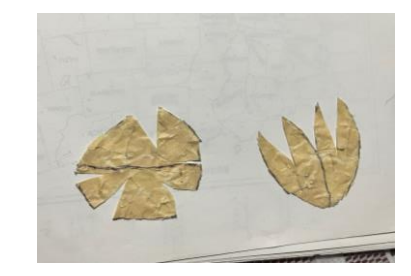

14. Los moldes se adhieren a una cartulina u hoja de papel para marcarlos y se ahí sacar la cubierta en peluche que sería la parte correspondiente al escroto en el simulador

<span id="page-21-0"></span>Elaboración de los testículos

<span id="page-21-1"></span>Opción 1 Porcelana fría

Porcelana Fría:

5ml glicerina 5ml suavizante de telas 5ml vinagre 5ml crema blanca 80 g pegamento blanco 107 g fécula de maíz

Iniciar incorporando suavizante, vinagre y crema mezclar e ir agregando el pegamento poco a poco sin dejar de mover. Una vez incorporada la mezcla agregar la fécula de maíz y empezar a amasar hasta obtener una masa de textura consistente y que no se pegue fácilmente a las manos.

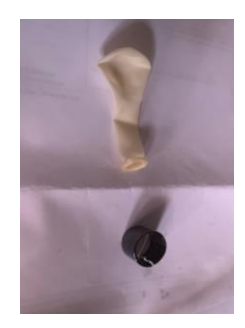

1. Se usará el globo de látex y un anillo o pedazo de tubo o cilindro

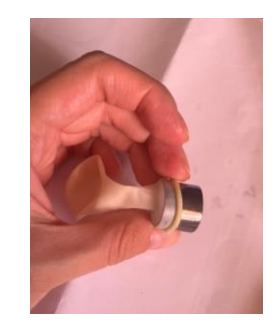

2. El globo se colocará en la guía para facilitar el rellenado

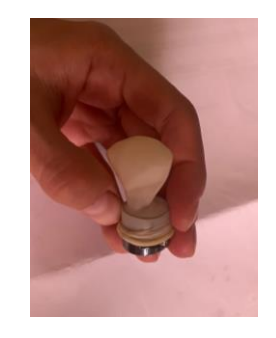

3. Recorrer hasta la parte ancha del globo lo más que se pueda, sin que el globo cubra la guía

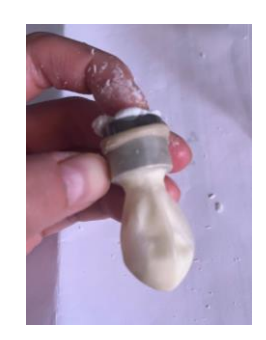

4. Empezar a rellenar, procurando unir los pedazos haciendo presion en el globo por la parte externa

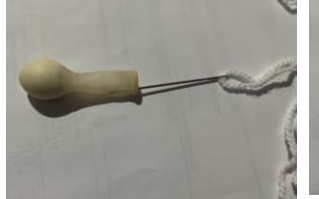

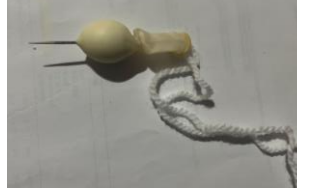

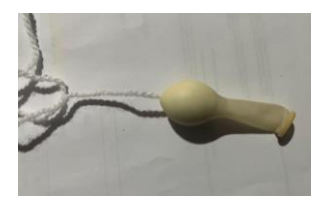

- 5. Colocar estambre blanco en la aguja y a través de la parte del cuello del globo introducir la aguja
- 6. Atravesar la base del globo, realizar un nudo grande en la parte final del estambre
- 7. Pasar todo el estambre, hasta el nudo tirando suavemente, dejar de jalar el estambre al topar el nudo

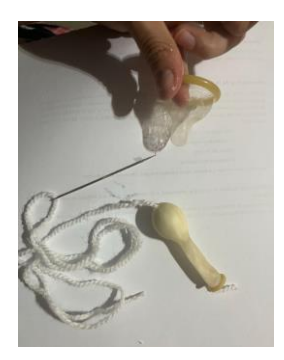

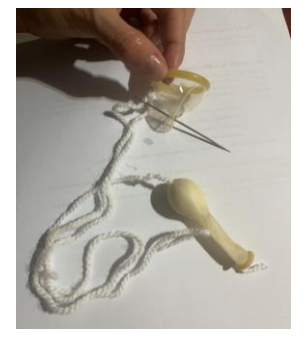

8. Atravesar la punta del condón con la aguja con estambre

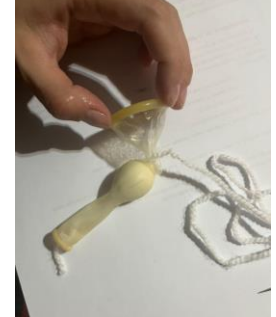

9. Anudar la punta del condón a la base del globo

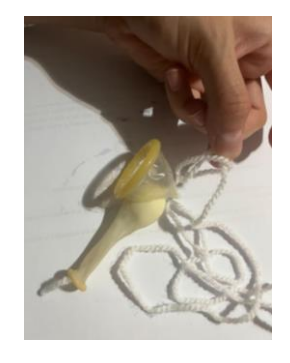

10. Comenzar a trenzar las lazadas como formando un nudo de cetrería

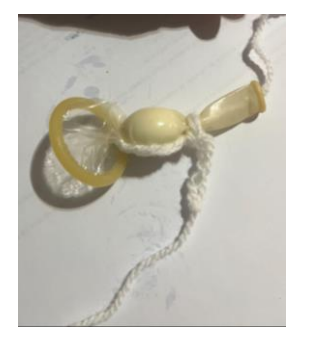

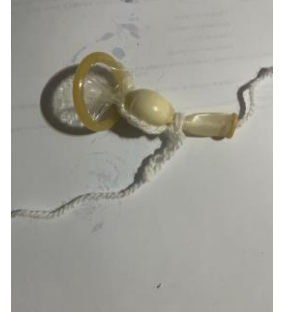

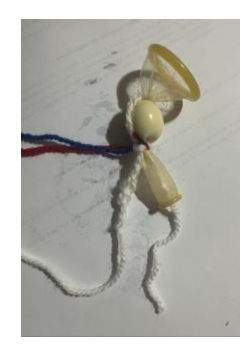

11. Una vez formada la cadeneta, anudarla 12. En el cuello del globo anudar estambre azul y estambre rojo

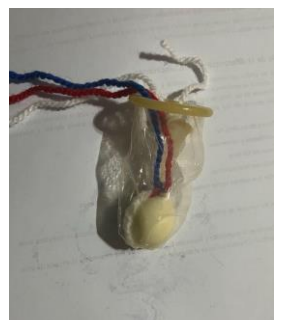

al cuello del globo

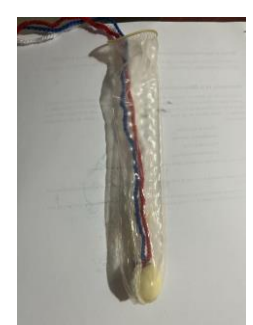

13. Cubrir los estambres y el globo extendiendo el condón

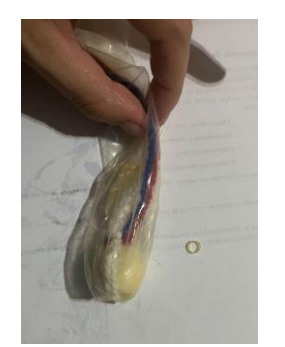

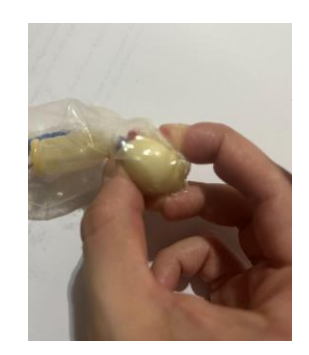

14. Con una de ortodoncia fijar el cuello del globo

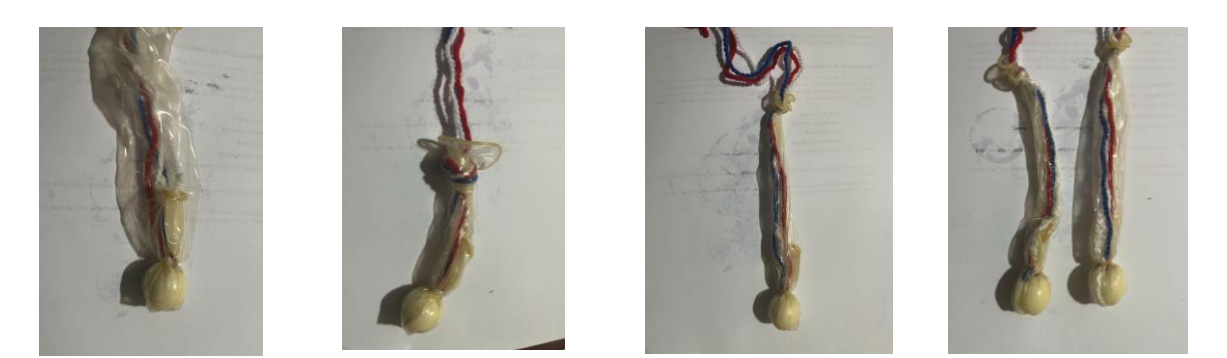

15. Hacer un nudo en la parte final

<span id="page-23-0"></span>Opción 2 Tejido

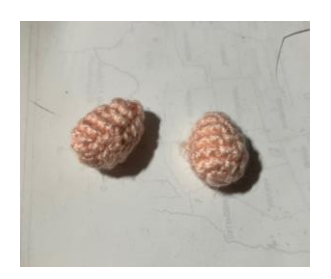

 $\sim$  $\sim$ ^xx^xx xxx^xxx xxxxxxxx VVVV xxxx

Continuar a partir del paso 6 del armado del simulador de porcelana

tamaño proporciona

Se tejen los testículos a Patrón para tejido a crochet del testiculo

#### <span id="page-23-1"></span>Armado del aparato reproductor

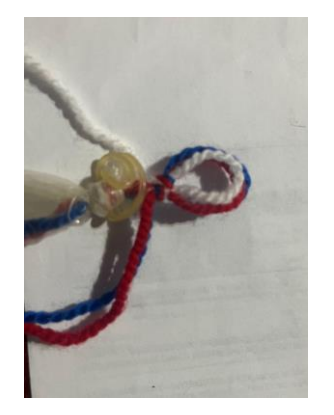

1. Con el estambre que queda por fuera del nudo formar una lazada para que puedafijarse a un botón

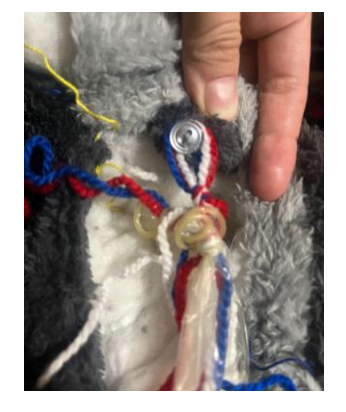

2. Se colocan botones a la tela exterior o bien broches de presión para facilitar el posterior rearmado

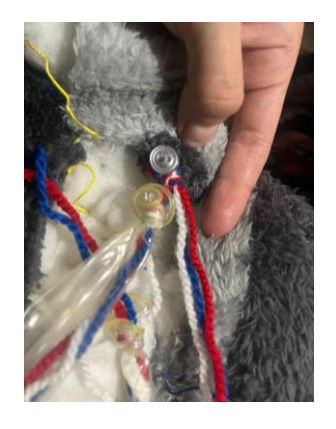

3. Se coloca la representación del plexo pampiniforme al testiculo y por dentro de la tela el peluche

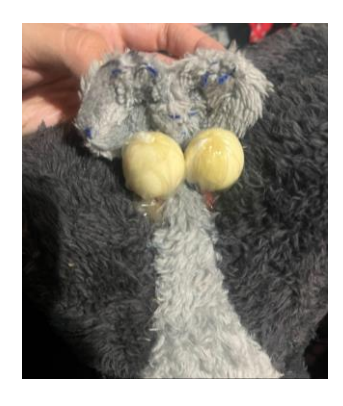

4. Se termina de coser la parte del abdomen y se coloca el escroto para terminar el modelo

5. Sobre el escroto se une la parte señalada en el patrón como parte preescrotal, y termina de unirse al abdomen del simulador, de esta manera solo debe reemplazarse esa parte en el simulador cada que se necesite hacer una simulación nueva.